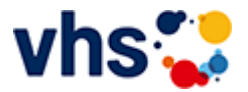

[Kursbereiche](https://www.vhs-lu.de/kuferweb/programm?kathaupt=1&kathauptname=Kursbereiche&cHash=f59a037f9405e13d75cd7aab0f56ae12) >> [Politik - Gesellschaft - Umwelt](https://www.vhs-lu.de/kuferweb/programm?kathaupt=1&katid=46&katname=Politik%20-%20Gesellschaft%20-%20Umwelt&katvaterid=0&cHash=b2150f3b8757ee6db6559899cb6c80c2) >> Naturwissenschaften

Seite 1 von 1

## **241AC11002: Astronomie für neugierige Einsteiger**

Dieser Kurs richtet sich an alle, die gerne den Nachthimmel beobachten und mehr über die Bewegungen der Gestirne wissen möchten.

Unsere erfahrene Referentin Frau Dr. Monika Maintz (Promotion in Astronomie, Dr. rer. nat.,

Landessternwarte Heidelberg / Universität Heidelberg) erläutert anschaulich die Zusammenhänge der Planetenbewegungen und gibt einen wissenschaftlich fundierten Blick in unser Universum.

Die Veranstaltungen finden im Geschwister-Scholl-Gymnasium, Raum 132, Friedrich-Heene-Straße 11, 67061 Ludwigshafen am Rhein statt und zwar,außer dem ersten Termin, in der Regel immer am letzten Mittwoch des Monats:

03.04.24 24.04.24 29.05.24 26.06.24 31.07.24

Beginndatum: Mittwoch, 03.04.2024, 19.30 Uhr

Maintz Dr. Monika

Q [Details](https://www.vhs-lu.de/kuferweb/programm?kathaupt=11&katid=532&knr=241AC11002&kursname=Astronomie%20fuer%20neugierige%20Einsteiger&cHash=4ce51a179233607d9b63f50447e60825) **EE** [Kurstage](https://www.vhs-lu.de/kuferweb/programm/?kathaupt=12&knr=241AC11002) V[Anmelden](https://www.vhs-lu.de/kuferweb/programm?kathaupt=5&knradd=241AC11002&schritt=1&cHash=2d9616a4975377f49c34f9c6c4b55ee4) II [In den Warenkorb](https://www.vhs-lu.de/kuferweb/programm?kathaupt=1&katid=532&katname=Naturwissenschaften&katvaterid=46&knradd=241AC11002&cHash=c3e9d0a42c91de3214b35cd8d99feda3) MEmpfehlung

## **241AD10416: Orbea: Vogelstimmenexkursion**

Exkursion am Morgen. Wir lauschen und lernen Vogelstimmen zu erkennen. Referent noch offen.

Bitte melden Sie sich für die Veranstaltung bei Klaus Eisele an (Tel. 0160 99164962, Mail: buero-lu@tonline.de).

Die Vogelstation im Maudacher Bruch befindet sich in der Speyerer Straße, zwischen Schützenverein und dem Wasserwerk der TWL, und ist ausgeschildert.

Beginndatum: Sonntag, 26.05.2024, 07.00 Uhr

Q [Details](https://www.vhs-lu.de/kuferweb/programm?kathaupt=11&katid=532&knr=241AD10416&kursname=Orbea%20Vogelstimmenexkursion&cHash=e9233e69923c5b673e60055e81a74126) **Empfehlung** 

Seite 1 von 1